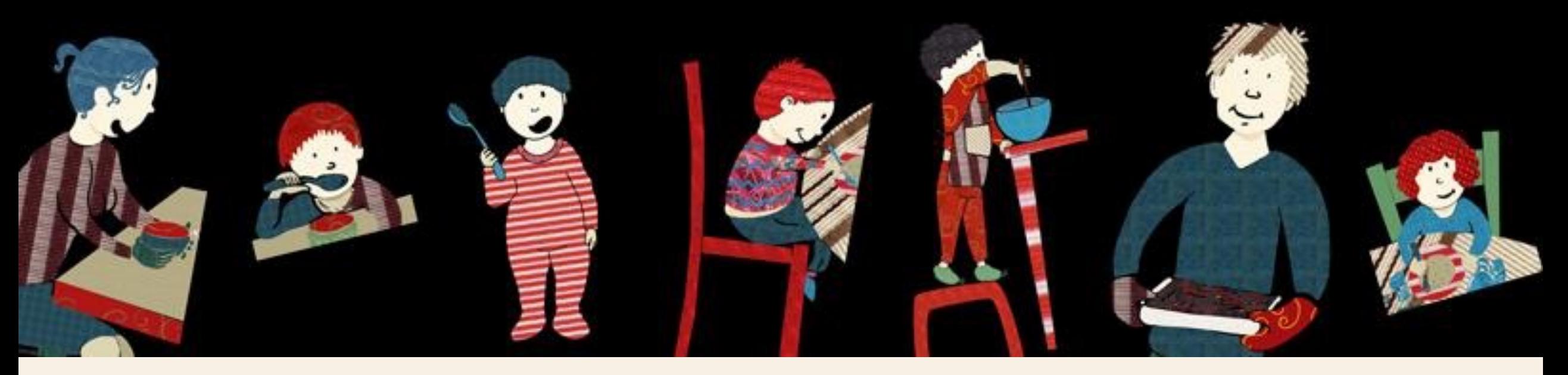

# Création et codage d'un corpus multimodal de repas familiaux

Christophe Parisse, Marion Blondel, Stéphanie Caët, Claire Danet, Sophie de Pontonx, Aliyah Morgenstern

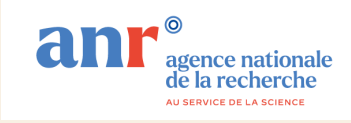

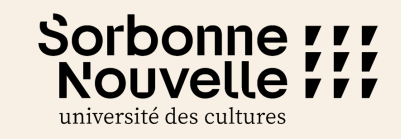

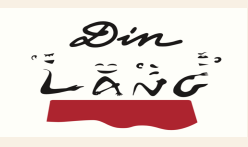

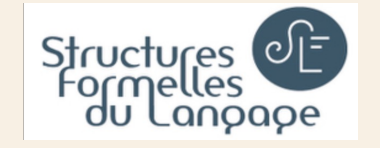

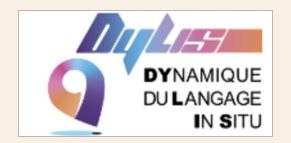

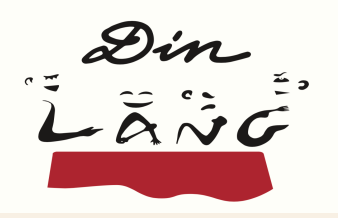

### Les diners familiaux

Un moment ideal pour étudier la **socialisation langagière** (Ochs & Schieffelin, 1994)

**Un lieu de communication multilocuteur** (De Leon & Martinez, 2008) et de **nombreux cadres participatifs** (Goffman, 1981)

Joue sur **notre organisation, notre environnement** et vice versa (Kendon, 1990)

Mets en jeu la **co-activité:** dîner et *languaging* (Haddington et al., 2014)

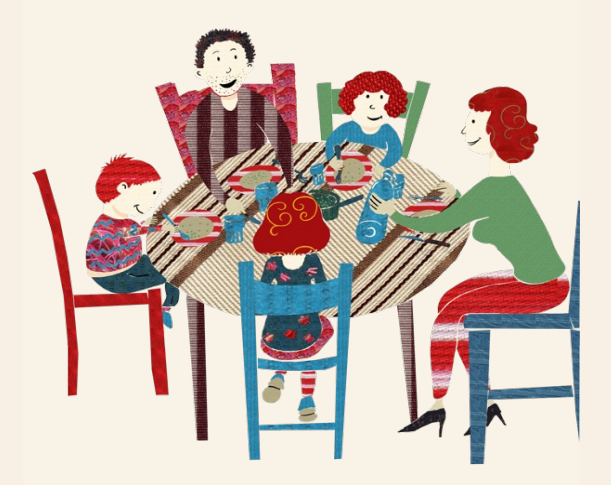

Les pratiques mettent en jeu de **nombreuses parties du corps et des ressources sémiotiques** (intertwined semiosis, Goodwin 2017)

Organisé **dans le temps** et **à travers le temps**  (Morgenstern & Goldin-Meadow, 2021) **2**

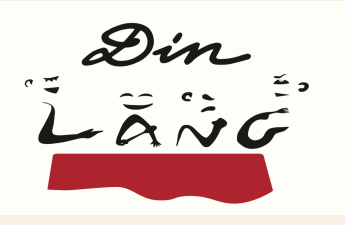

Opposer pour mieux les comprendre la communication dans une langue vocale et dan un langue signée

Y a-t-il des différences entre la pratique des activités dinatoires et la pratique des activités langagières des familles utilisant la LSF ou le français (notamment dans l'utilisation du regard, des mouvements des mains, des bras, du visage, de la bouche) ?

Les familles qui communiquent en LSF ou en français emploient-elles les mêmes stratégies pour co-articuler les activités dinatoires et langagières ?

En dépit des variations individuelles, trouve-t-on des tendances générales de développement des modes d'expression selon l'âge des participants ? (indépendamment de la langue ?)

Lorsqu'ils sont utilisés en contexte, les modes d'expression ont-ils un impact majeur sur la manière dont les enfants construisent le sens et développent le langage ?

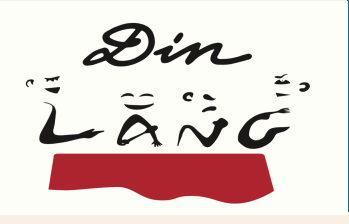

#### Analyser des interactions multilocuteurs en situation naturelle et spontanée

Pour comprendre ce qu'est le langage et comment il fonctionne, il faut l'analyser dans son contexte réel d'utilisation, avec toutes les limitations et avantages (pour les locuteurs) que cela comporte.

Le but du projet DINLANG est d'analyser comment on fait sens, comment on le partage, comment on le vit, en situation, avec notre corps, nos mouvements, nos actions, nos voix (visuelles ou sonores). Nous appelons cette action de faire sens en contexte, en action, le "languaging" (cf. ce mot a été utilisé parfois de manière différente d'un auteur à l'autre).

Donc pour ce travail, on ne peut pas se contenter de coder ce qui est dit (parole gestuelle ou sonore). Il faut disposer d'informations sur tout ce qui se passe, gestes, bruits positions, regards, etc. car tout est important au même titre. **<sup>4</sup>**

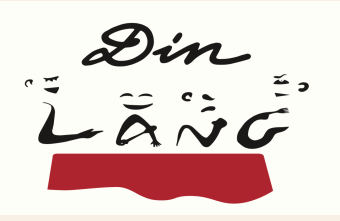

### Enregistrer les dîners

- Situation: enregistrer un repas dans des conditions pas trop lourdes pour la famille, mais avec le plus de détails possible.
- De préférence, voir tous les participants de face pour pouvoir analyser les gestes.
- Avoir une vue générale pour comprendre les relations entre les participants.
- Avoir une bonne qualité de son pour coder facilement toutes les interactions.

Solution:

- Une caméra 360° placée au centre de la table pour voir tout le monde.
- Deux caméras sur le côté pour voir les participants avec un angle naturel.
- Autant de bons micros que possible, de bonne qualité, pour un son clair.

#### Les enregistrements de DINLANG

#### § 3 caméras

- Gauche (+son)
- Droite (+son)
- 360° (+son)
- + 1 Enregistrement audio 360 ° haute qualité

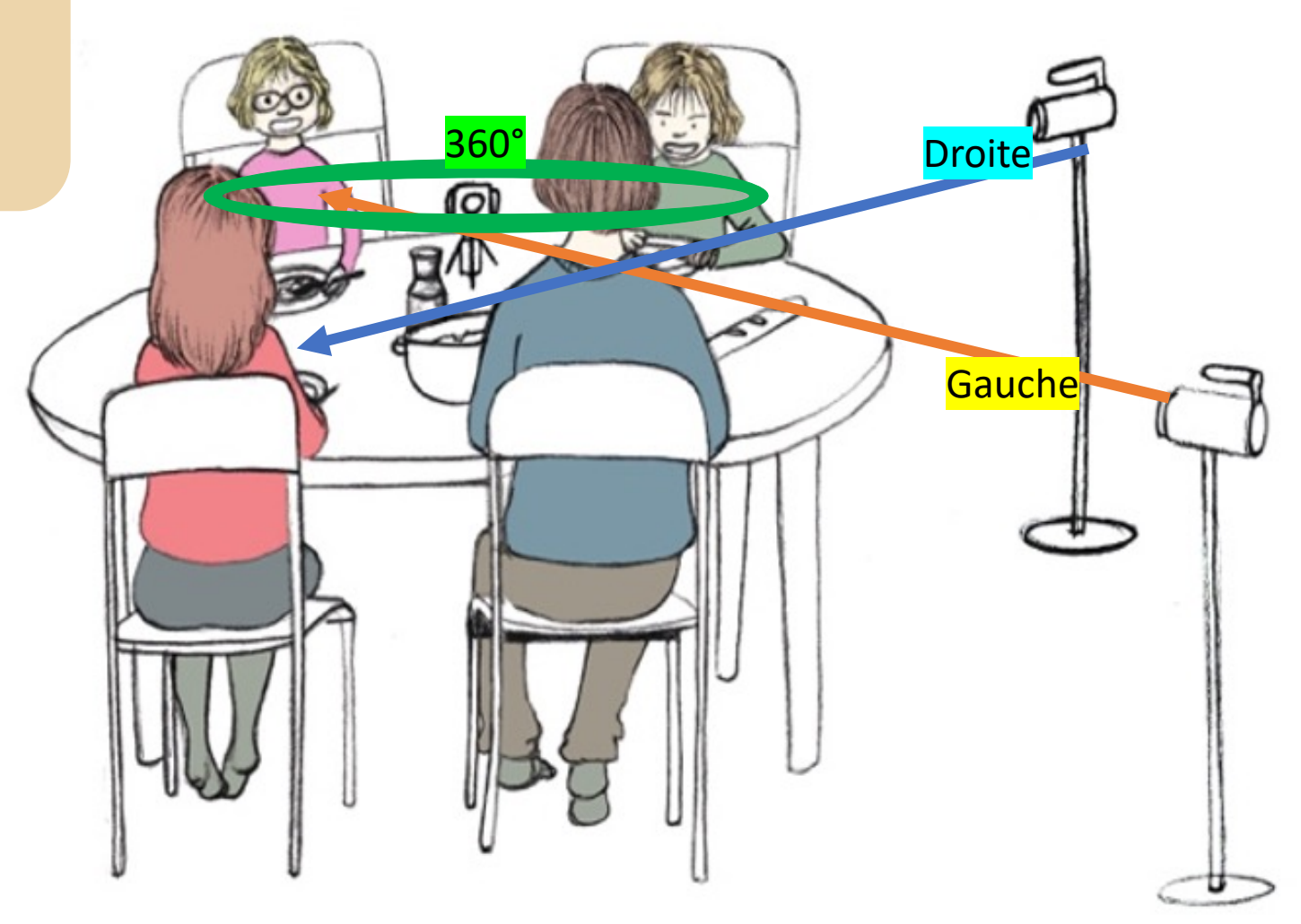

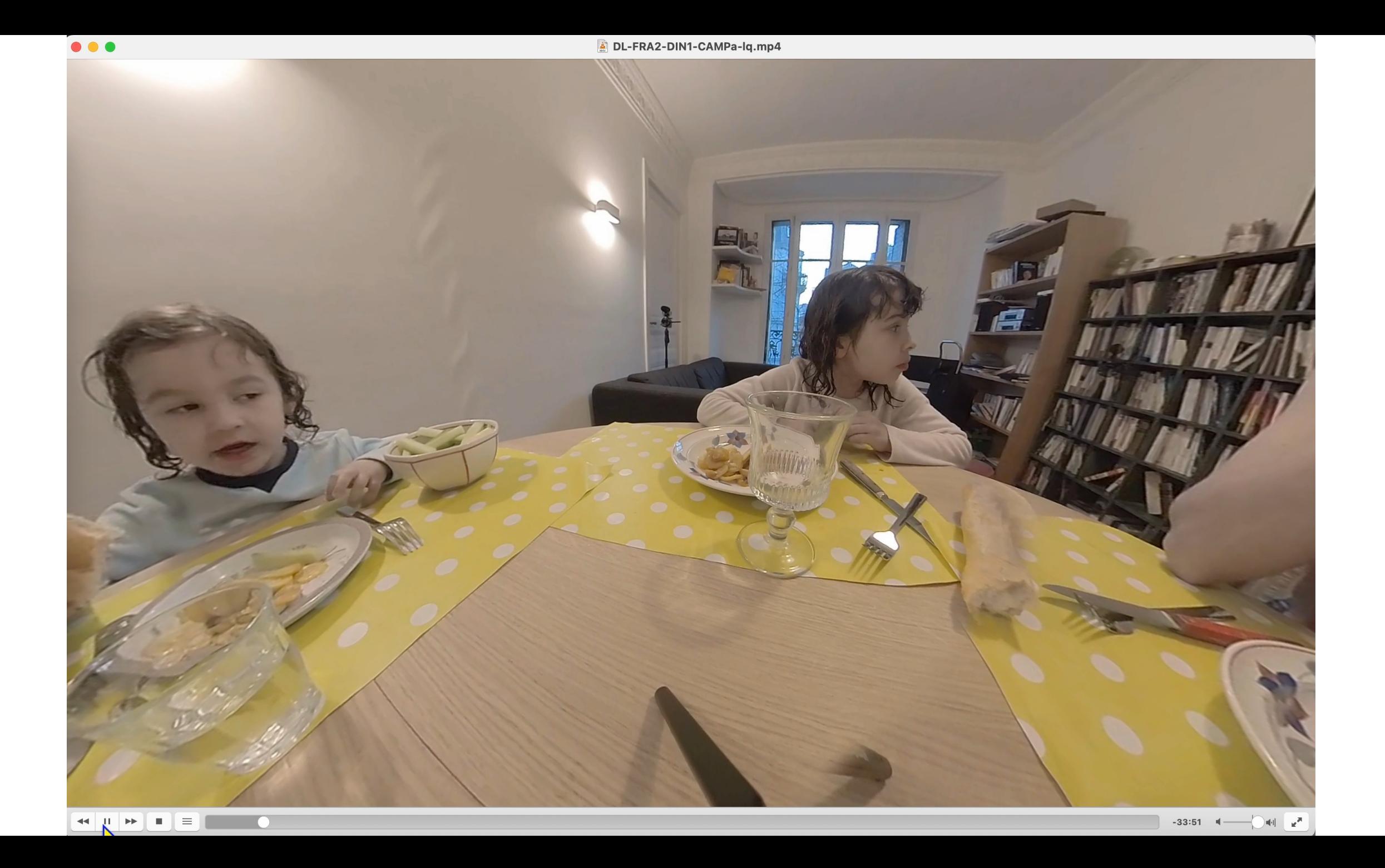

 $\blacksquare$ 

Fichier Edition Annotation Acteur Type Rechercher Affichage Options Fenêtre Aide

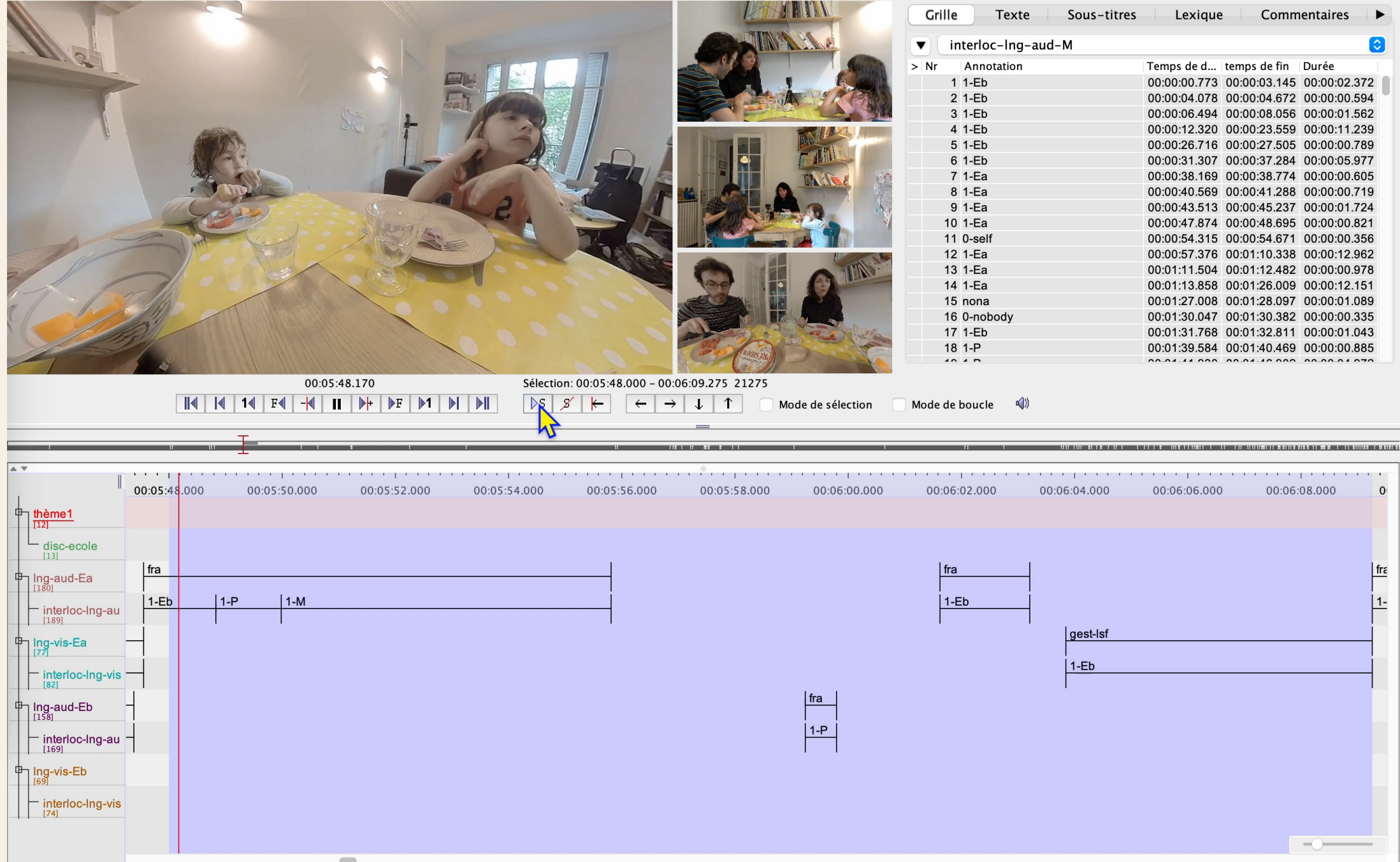

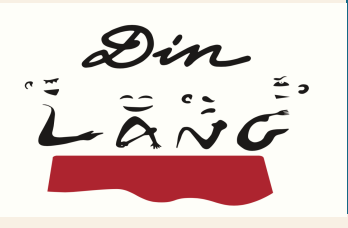

#### Utilisation de ELAN:

- Permet un codage temporel précis à partir de l'image.
- Import possible de codages issus d'autres logiciels (CLAN, Praat).
- Utilisation possible de plusieurs caméras, sélection de la source du son.

#### Limitation d'ELAN

- On manipule de nombreuses données ayant des relations très variables et peu prédictibles.
- Il n'est pas simple de créer des imbrications et dépendances et cela ne facilite pas l'analyse des données.

Solution(s): Utiliser les fonctions d'interrogation d'ELAN pour structurer les données, développer de nouvelles fonctions d'interrogation si celles ci ne suffisent pas. **<sup>9</sup>**

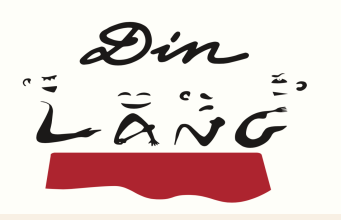

Le template est un repère pour le codage. Tous les codages du projet suivront le même template pour que tous les codages soient comparables. Le template permet de préciser certaines relations entre éléments codés. **Exemple de dépendance:**

- **lng-aud-M** La mère parle
- **interloc-aud-M** à qui elle s'adresse (quand elle parle)
- **script-lng-aud-M** ce qu'elle dit (annotation LSF vs. français) **Exemple d'indépendance**
- **reg-M** le regard de la mère (vers qui)
- **theme1** thème de la conversation (ou theme2, theme3, …)
- **part1** qui participe à la conversation (parmi les présents) Ces trois valeurs, ainsi que **lang-aud-M**, sont totalement indépendantes, ainsi que tous les

champs pour les autres locuteurs

Export vers Excel ou autres outils d'analyse statistique ou codages complémentaires

L'export de base de ELAN vers un tableur (Excel ou R ou autres outils) n'est pas satisfaisant

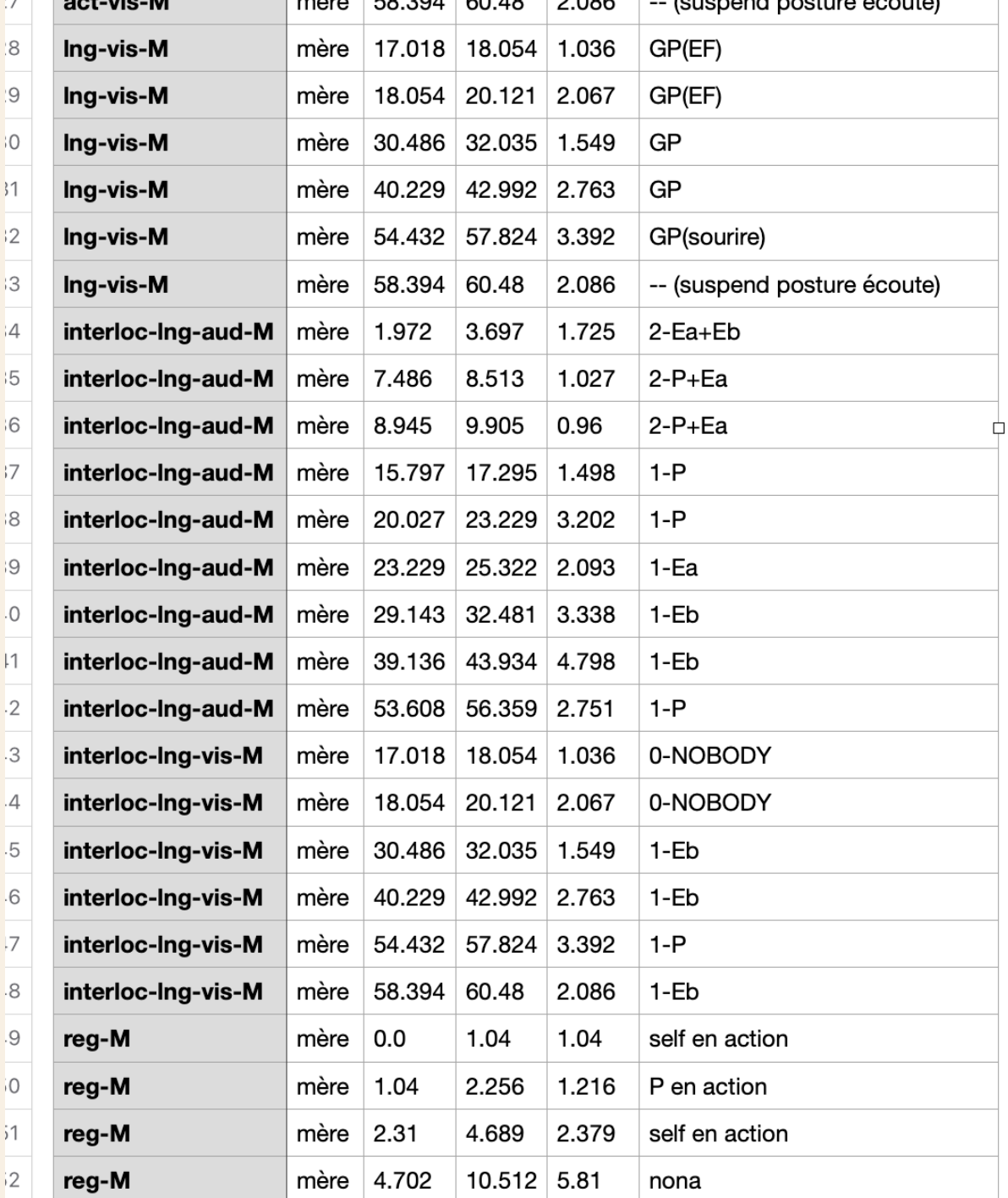

Utiliser les fonctions de recherche structurée

Relation entre **à qui la mère s'adresse** (champ interloc-lng-aud-M) et **les regards qu'elle porte** (champ reg-M)

On sauvegarde les résultats dans un tableur

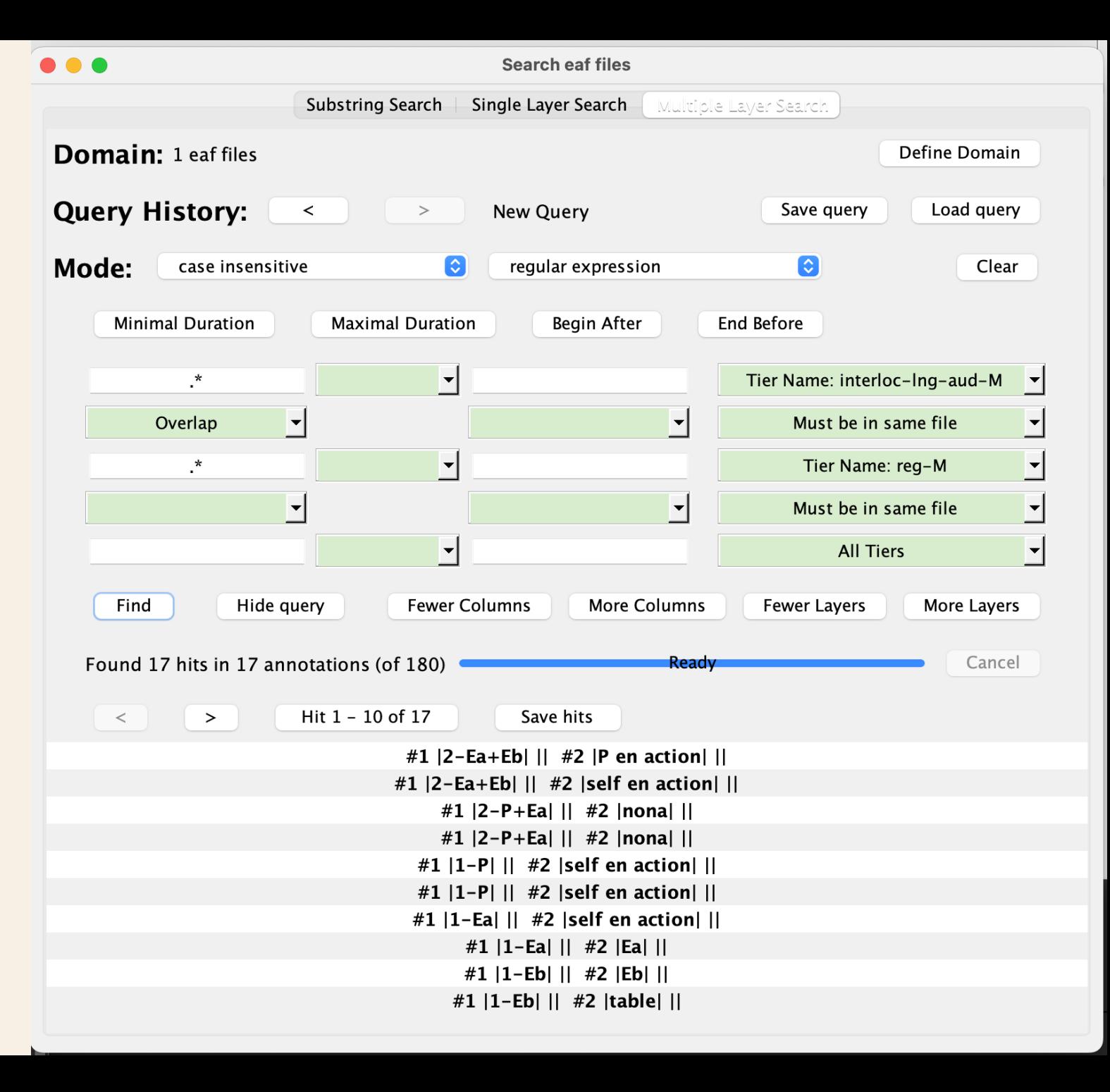

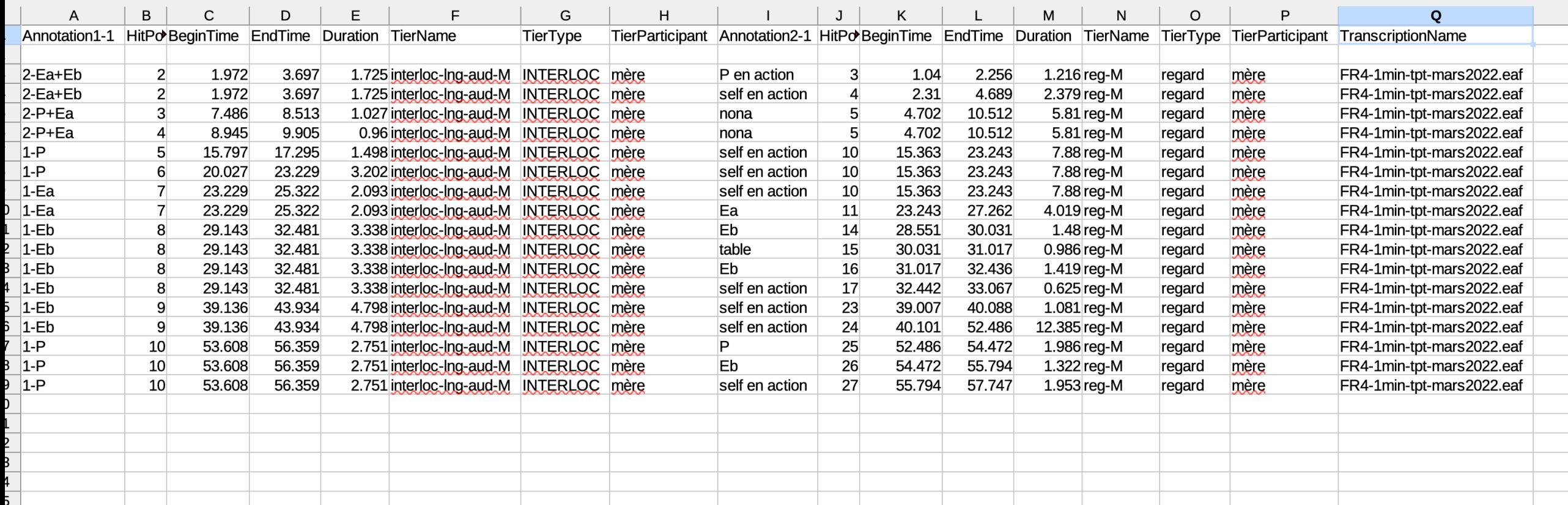

#### Tous les INTERLOC + Tous les Lng-aud + Tous les regards

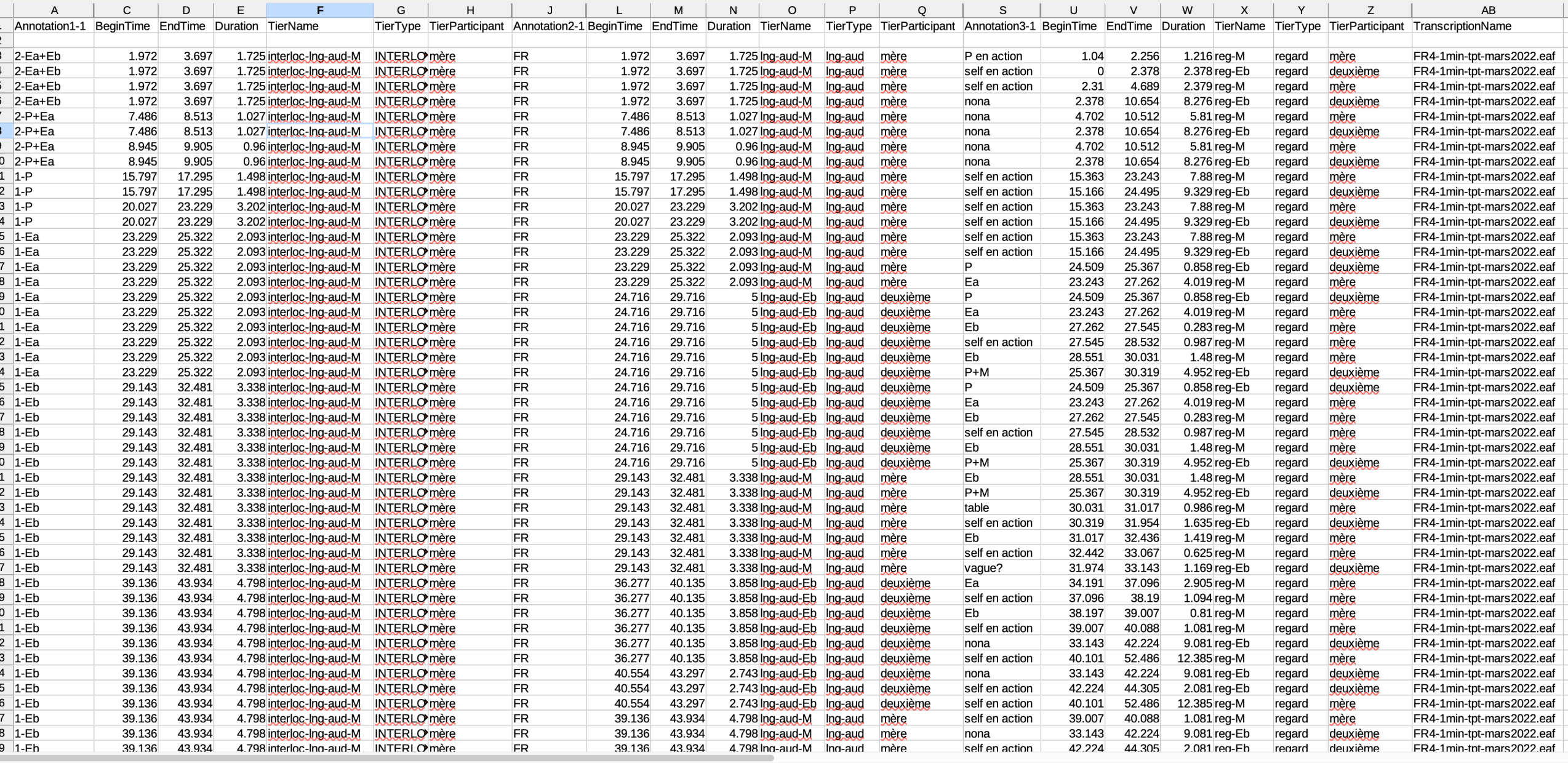

interloc-Ingaud-regard  $\rightarrow$ 

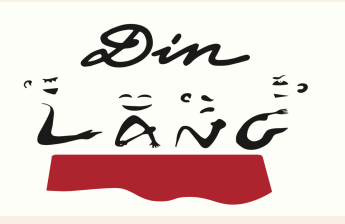

Fonctions très puissantes, nombreux paramètres, tout type de relation temporelle, possibilité de combiner avec les propriétés structurelles, enregistrements de commandes pour pouvoir facilement les reproduire, mémorisation des fichiers et répertoire, sauvegarde des résultats.

Limites des fonctions:

La reproduction d'une recherche est possible mais doit être lancée à la main. Les dépendances entre champs de recherche ne peuvent être contrôlées que 2 à 2. Les recherches sont limitées à ce qui est défini dans ELAN.

En conclusion: un superbe outil, à utiliser dans une première approche, mais qui peut ou doit être étendu pour traiter des requêtes plus complexes.

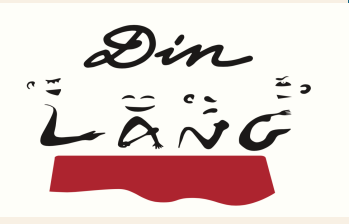

# Aller plus loin en utilisant Python

L'utilisation d'un langage de programmation permet de ne pas être limité par les fonctions des outils prédéfinis.

• Exemple d'une limite rencontrée: calcul d'intersections entre plus de deux tiers ELAN.

Exemple précis dans DINLANG:

recherche de situations dans lesquelles on désire les occurrences simultanées de:

- 1. Production langagière (vocales, gestuelles/signées)
- 2. Regard dirigé vers quelqu'un
- 3. Regard « reçu » de quelqu'un
- 4. Cadre participatif

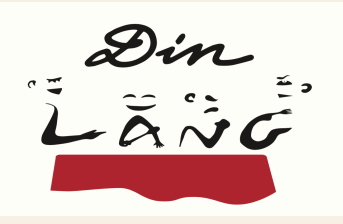

### Implémentation

La logique des fonctions à implémenter suit de très près celle de l'outil de recherche structurée de ELAN, mais offre une plus grande variété d'actions.

Les fonctions sont implémentées en utilisant une librairie pour accéder (et écrire) des fichiers ELAN (pympi-ling), les librairies pandas et openpyxl permettent de manipuler des fichiers de type tableurs.

Deux commandes ont été implémentées:

- Une première pour calculer les intersections de tiers ELAN et qui produit un résultat dans un format tableur (similaire à la commande ELAN).
	- Procédure spécifique pour fusionner les productions visuelles et vocales des locuteurs.
- Une seconde pour filtrer les résultats d'un fichier tableur (similaire à ce que l'on pourrait implémenter dans Excel ou LibreOffice).

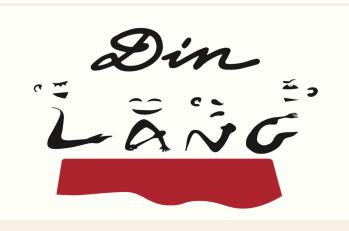

## Utilisatia

En ligne de commande: permet le test rapide sur de l'automatisation, et d'évaluer de nouvelles fonction Sources disponibles sur https://gitlab.huma-num.fr/d

Sur une page web: http://ct3.ortolang.fr/toolselan/ Permet d'utiliser les commandes sans installation de Limitée à un sous-ensemble de toutes les fonctions d fonctions les plus souvent utilisées sont disponibles).

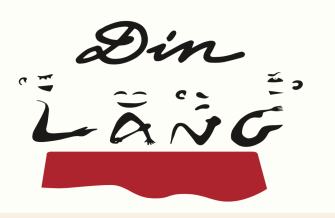

#### 2) Choix de l'extraction à réaliser

Recherche et intersections de tiers ou types

Analyse de la co-activité

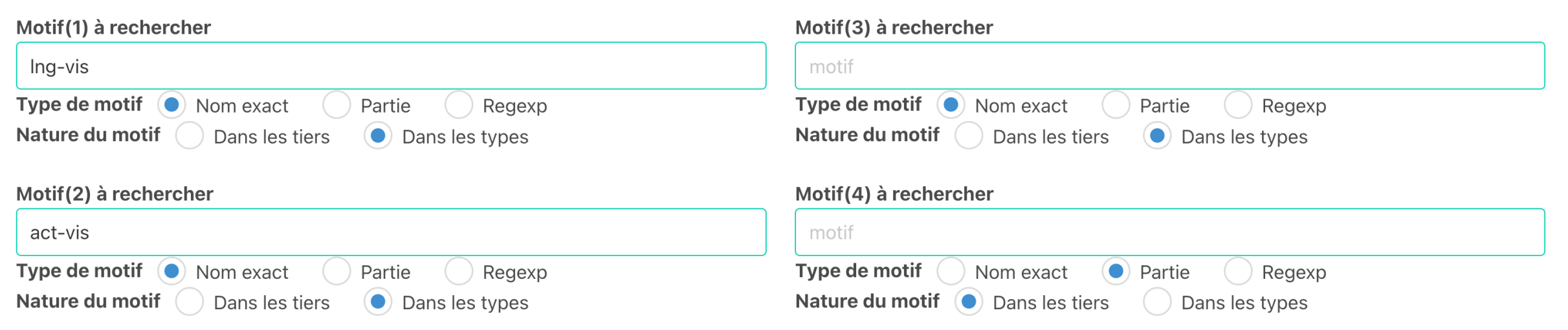

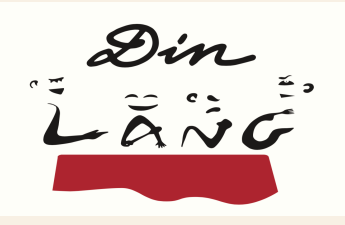

### Filtres spécifiques

Rechercher si lorsque quelqu'un parle, quelqu'un d'autre qui ne parle pas, soit regarde la personne qui parle, soit regarde la personne à qui on parle.

On a donc une situation triple à contrôler:

- 1. Quelqu'un parle X parle à Y
- 2. Quelqu'un d'autre parle Z (différent de X) ne parle pas
- 3. Quelqu'un regarde Z regarde X (ou Y)

D'abord récupérer toutes les situations triples simultanées. Ensuite filtrer en fonction des critères suivants: X parle (production non vide) X différent de Z Z ne parle pas (production vide) Z de 2 est le même Z que 3 La cible du regard de Z est-elle X ou Y ? **<sup>20</sup>**

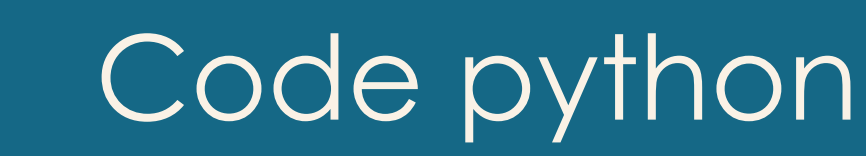

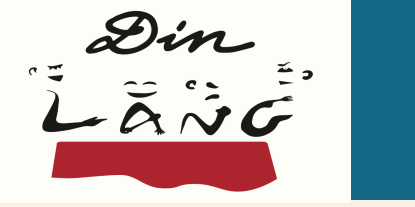

if ((row['participant1'] != '--') and (row['value1'] != '--') and (row['value1'] != '0-self') and (row['participant2'] != row['participant1']) and (row['participant2'] != '--') and  $(row['value2'] == '-')$ and (cmp\_participant\_value(row['participant2'], row['value1']) is False) and (row['participant2'] == row['participant3']) and (row['value3'] != '0-self')

if cmp\_participant\_value(row['participant1'], row['value3']) is True: row['participant3'] = 'regarde\_speaker\_qui\_ne\_lui\_parle\_pas' else: row['participant3'] = 'neregardepas\_speaker\_qui\_ne\_lui\_parle\_pas' **21**

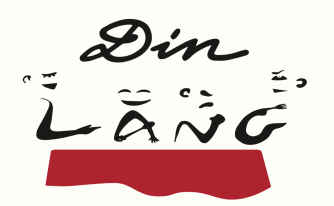

### Parler et être regardé

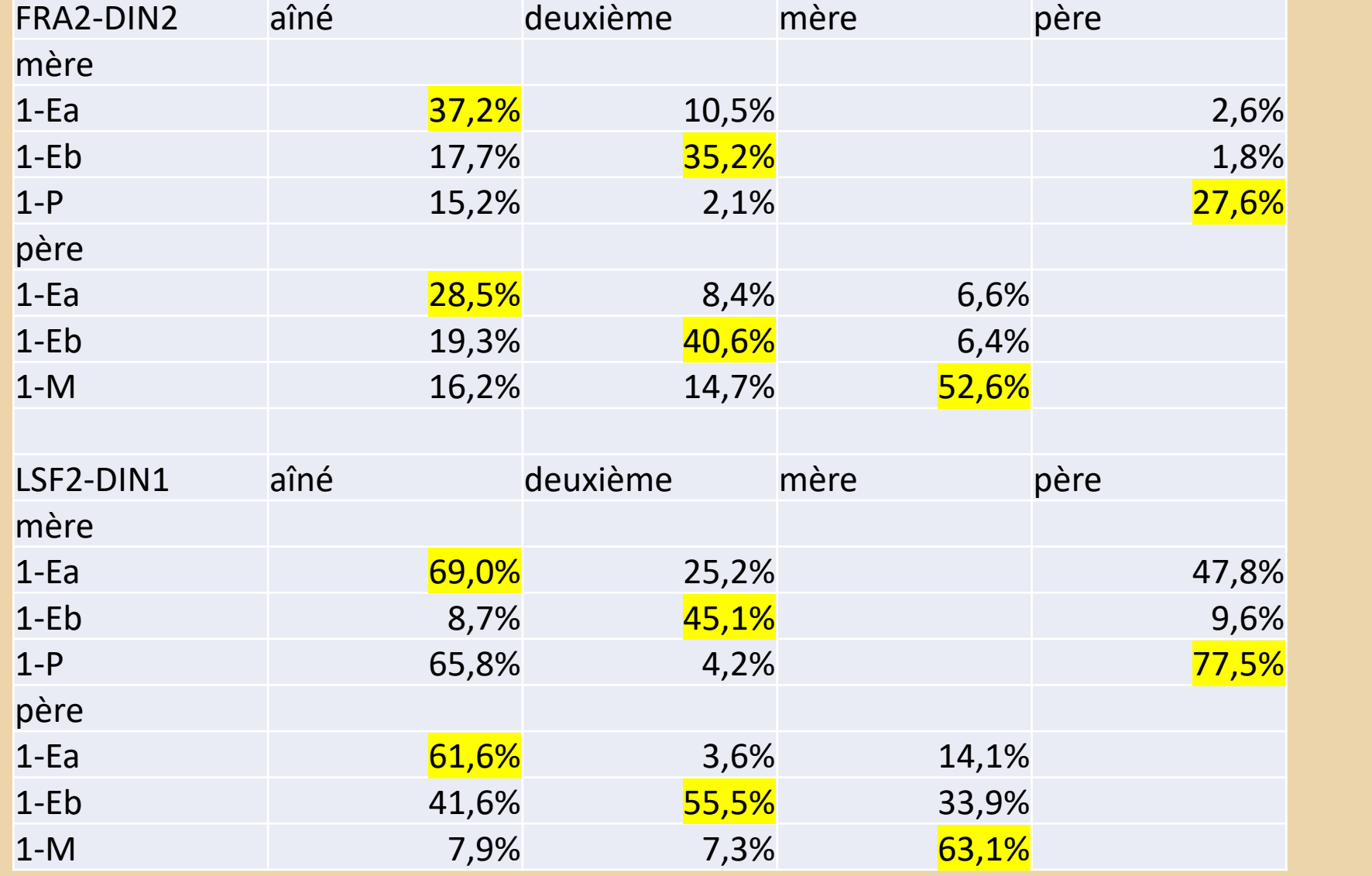

# **Merci**

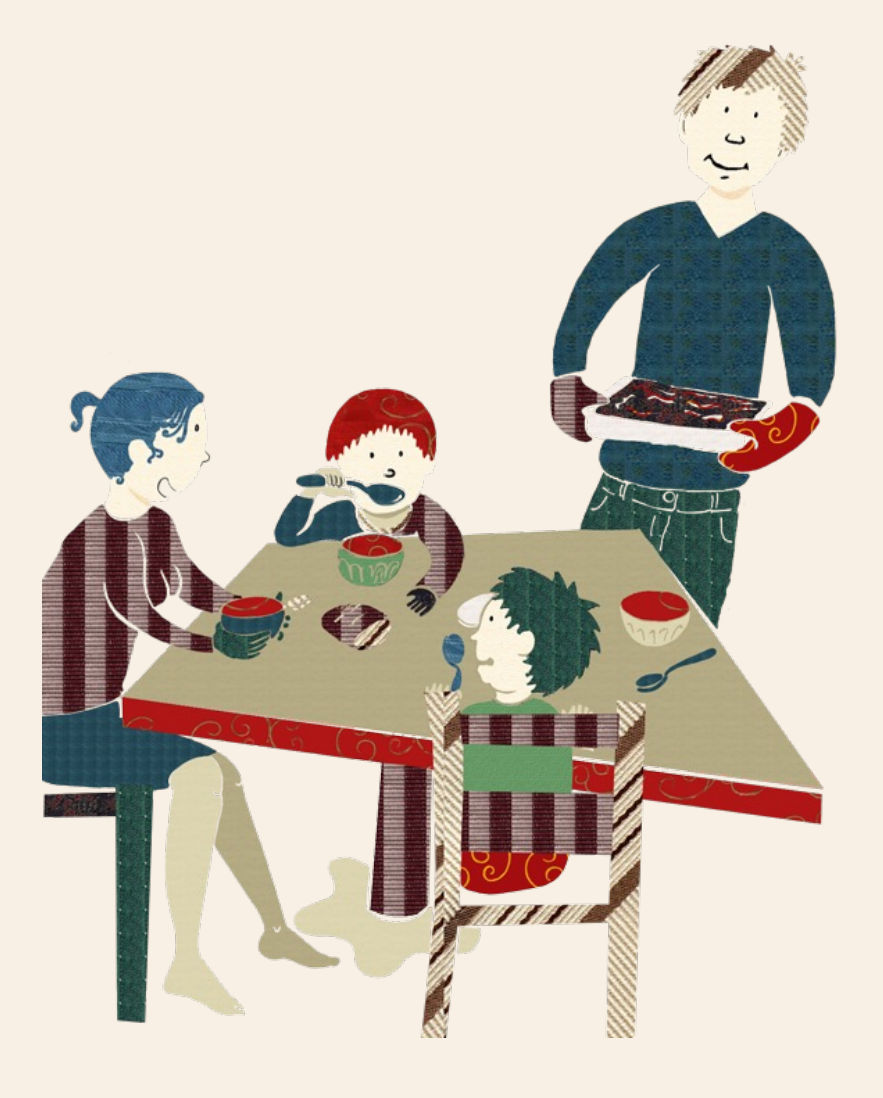

Contact: Christophe.Parisse @parisnanterre.fr

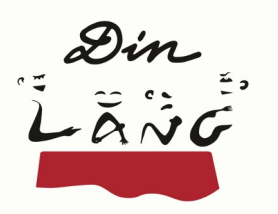

#### Languaging and gazing at someone

The use of gaze is present from the very first years of the children. This shows how much children and adult gaze at the person they are speaking to.

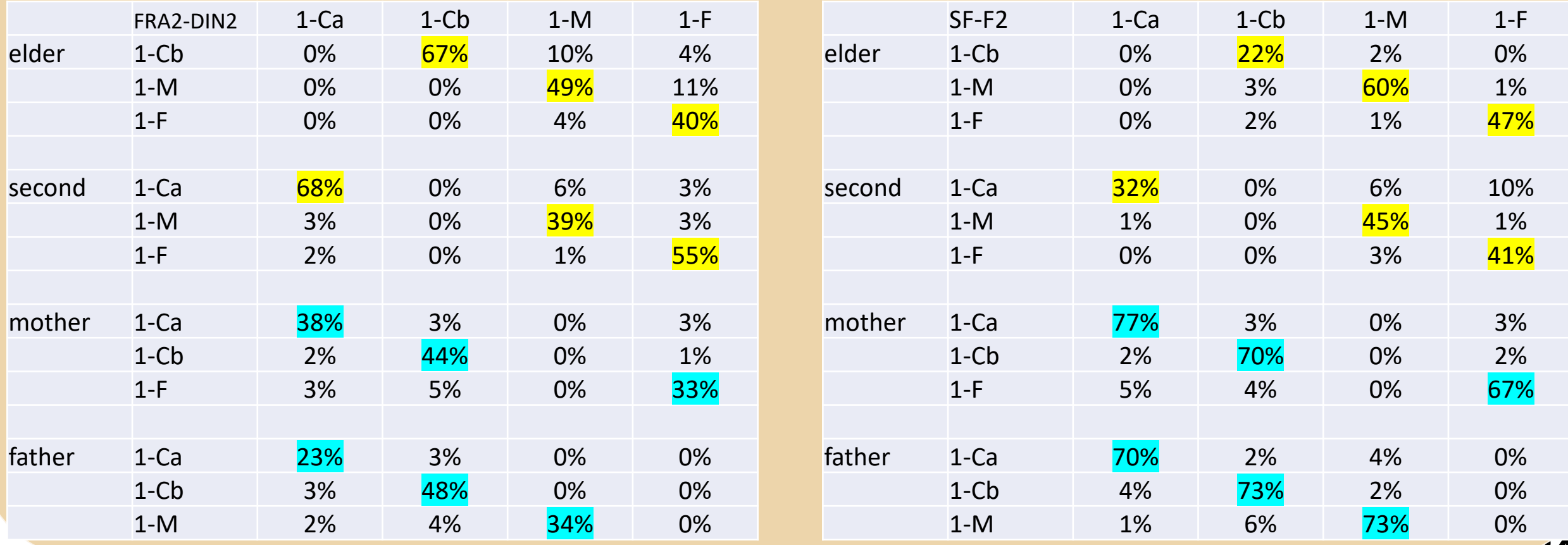

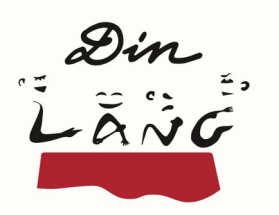

#### Languaging and being gazed at

This shows how much when children and adult speak to someone, that person gazes back to the speaker.

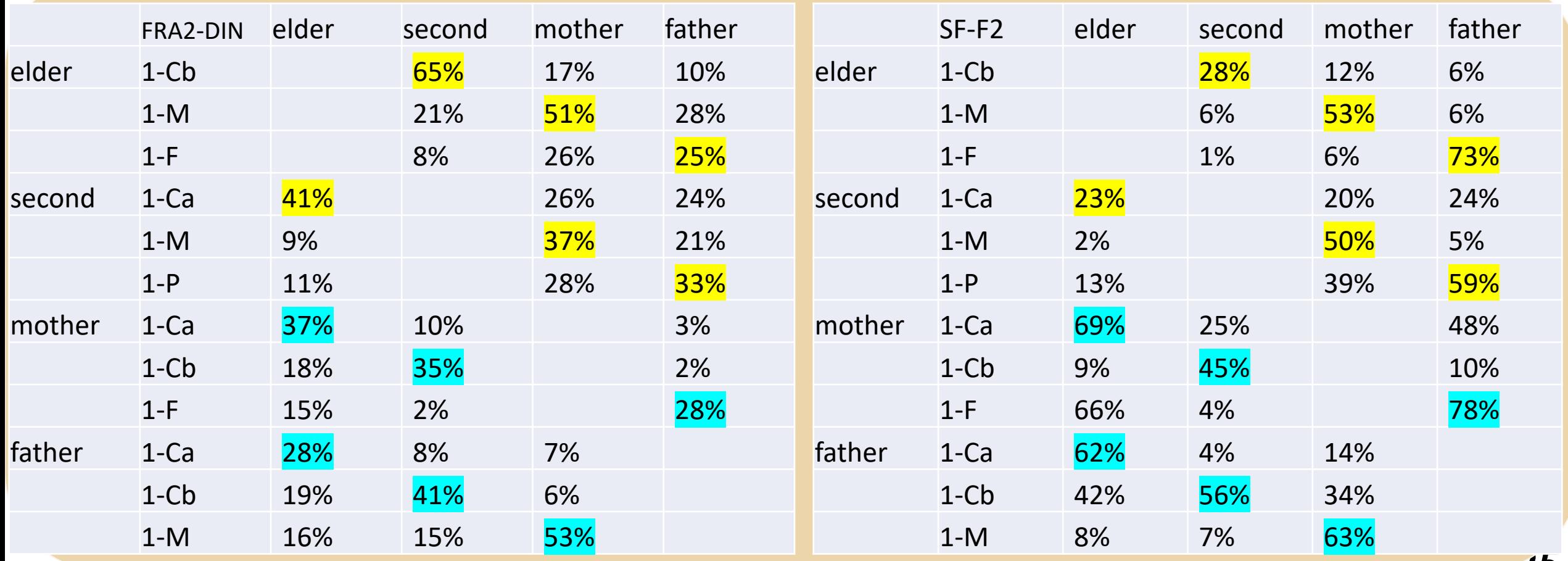